#### МИНОБРНАУКИ РОССИИ ФГБОУ ВО «БАШКИРСКИЙ ГОСУДАРСТВЕННЫЙ УНИВЕРСИТЕТ» ФИЗИКО-ТЕХНИЧЕСКИЙ ИНСТИТУТ

Утверждено: на заседании кафедры геофизики протокол № 13 от «18» июня\_2018 г. Зав. кафедрой Элиу /Валиуллин Р.А.

Согласовано: Председатель УМК физико-технического института  $\left\langle \frac{d}{dx} \right\rangle$  / Балапанов М.Х.

## **РАБОЧАЯ ПРОГРАММА ДИСЦИПЛИНЫ (МОДУЛЯ)**

Дисциплина Геолого-геофизическое моделирование разрабатываемых залежей

Вариативная дисциплина

#### **программа специалитета**

Направление подготовки (специальность) 21.05.03 Технология геологической разведки

Направленность (профиль) подготовки: Геофизические методы исследования скважин

> Квалификация Специалист

Разработчик (составитель) Ассистент (должность, ученая степень, ученое звание)

 $\overrightarrow{A}$  / Бурумбаева М.Д. (подпись, Фамилия И.О.)

Для приема: 2018 г.

Составитель/составители: Бурумбаева М.Д.

Рабочая программа дисциплины утверждена на заседании кафедры геофизики протокол от 18 июня 2018 г. №13  $\sim$ 

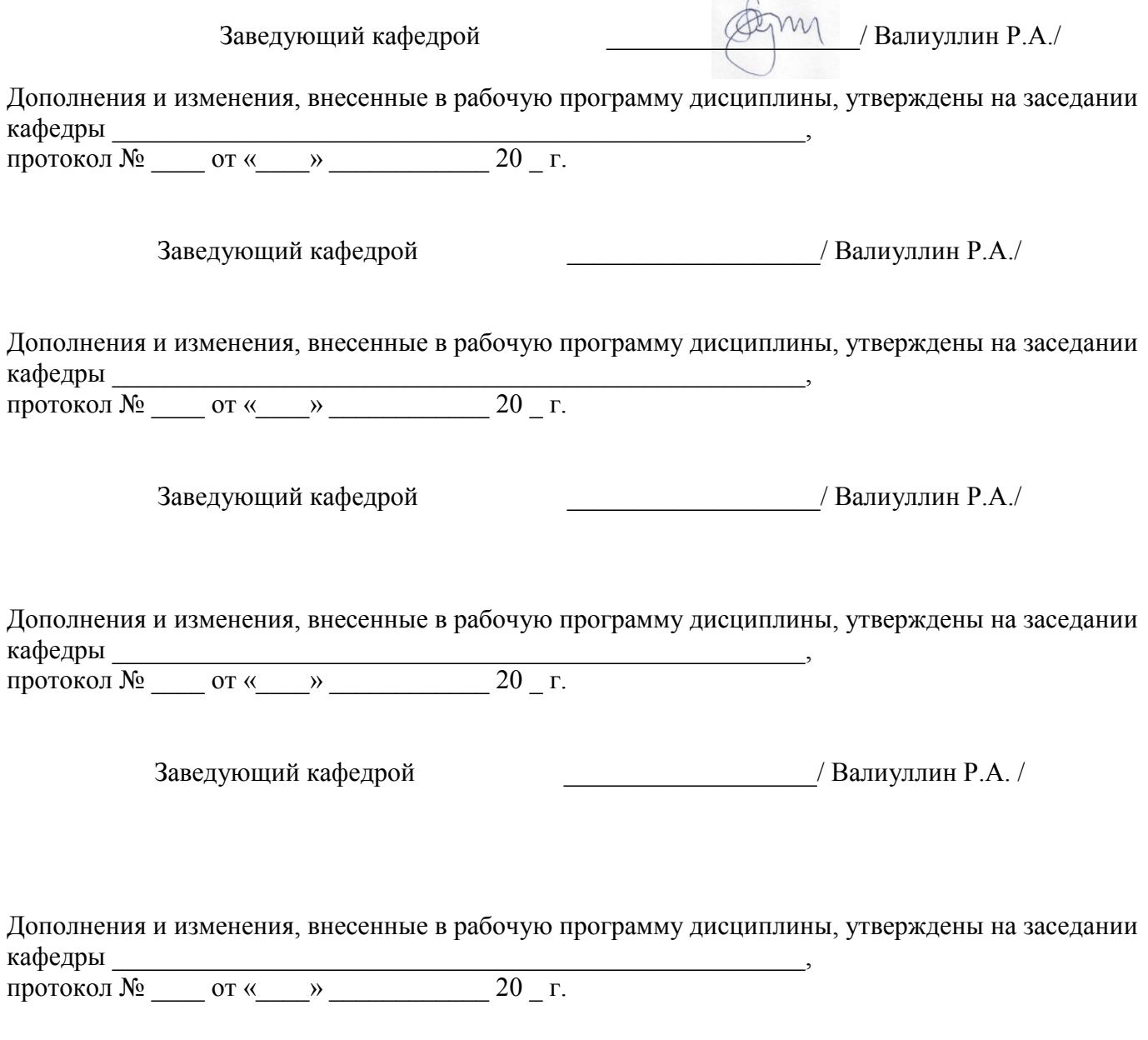

Заведующий кафедрой \_\_\_\_\_\_\_\_\_\_\_\_/ Валиуллин Р.А

# **Список документов и материалов**

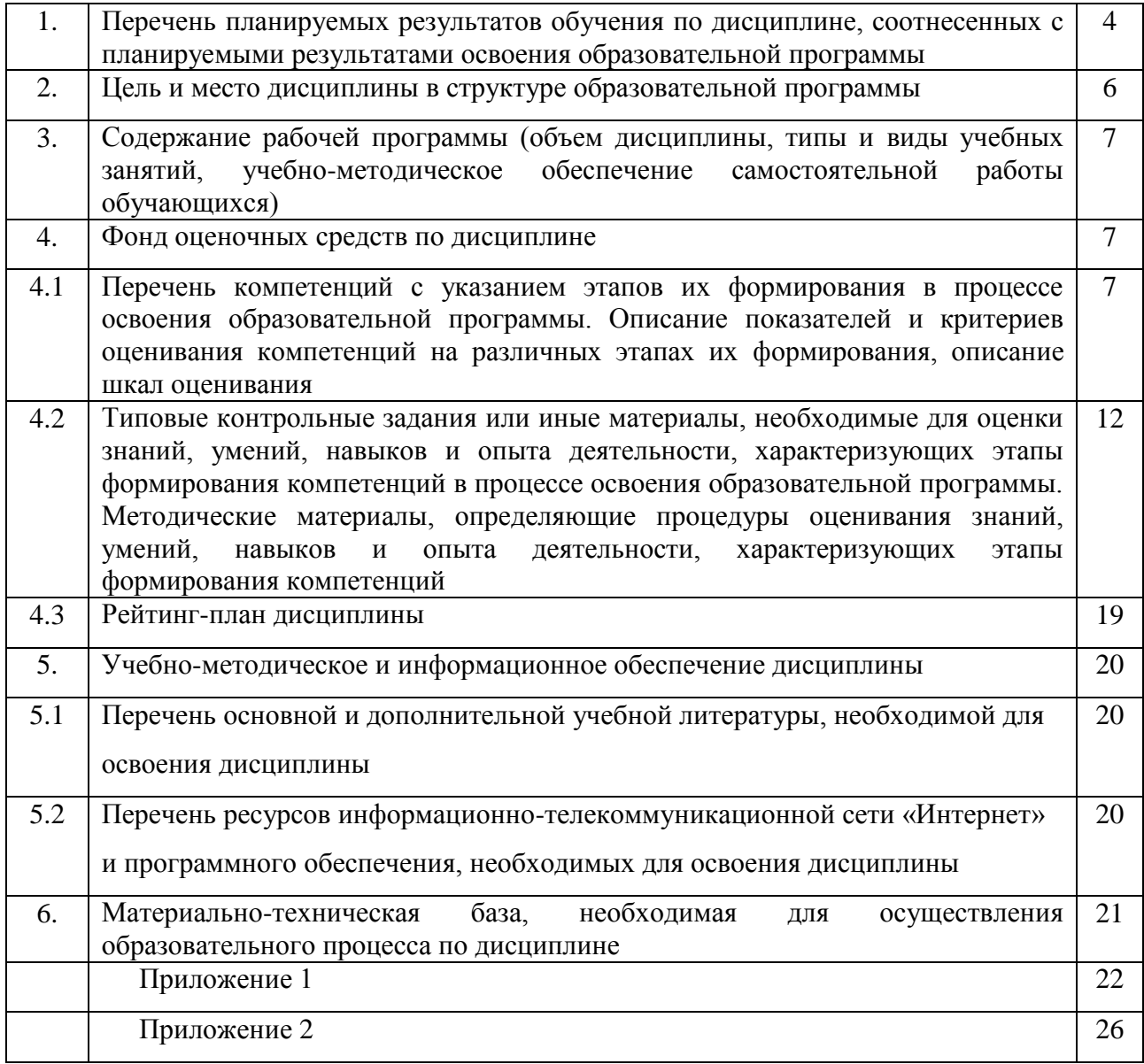

#### Перечень планируемых результатов обучения по дисциплине, соотнесенных с  $1.$ планируемыми результатами освоения образовательной программы

## (с ориентацией на карты компетенций)

В результате освоения образовательной программы обучающийся должен овладеть следующими результатами обучения по дисциплине:

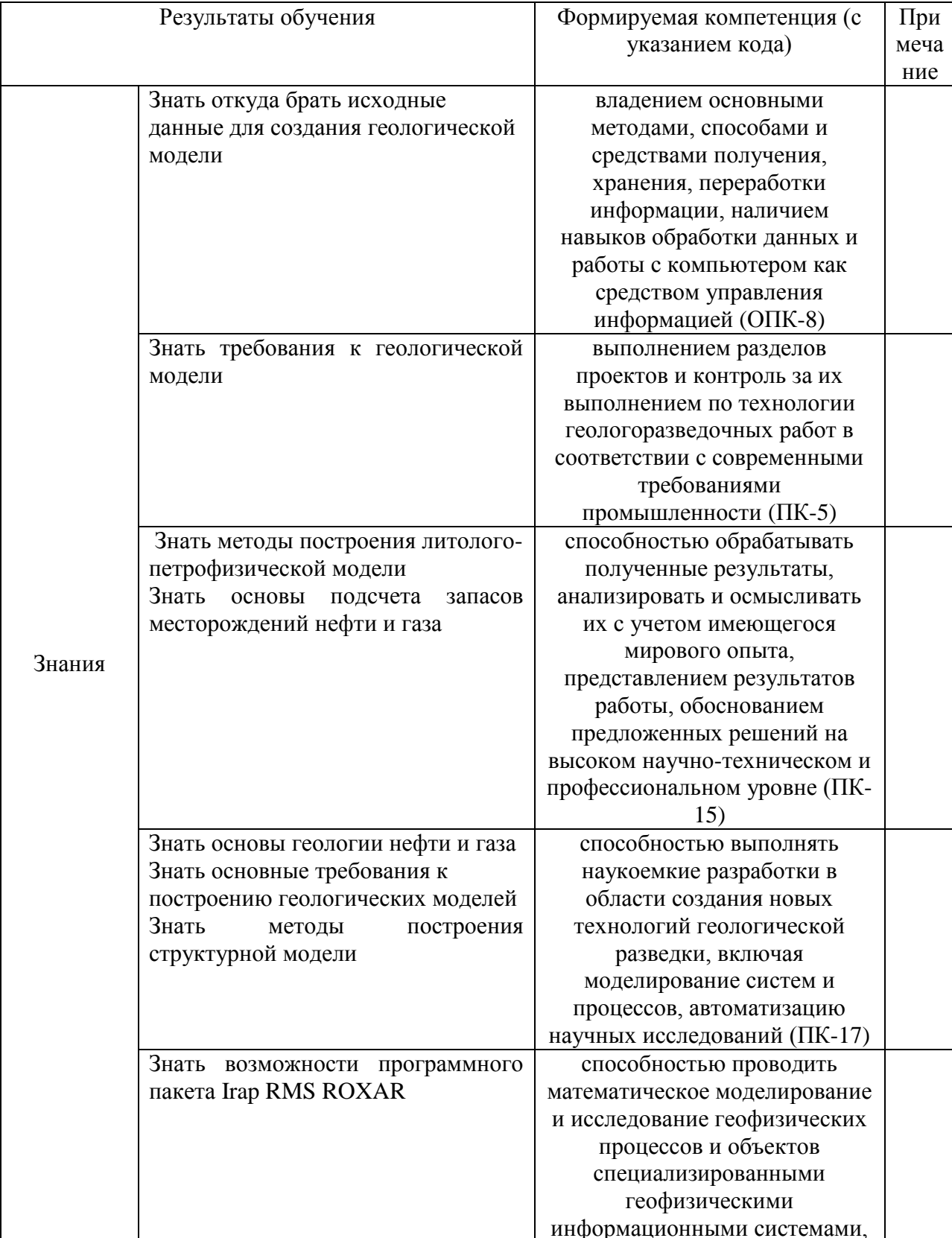

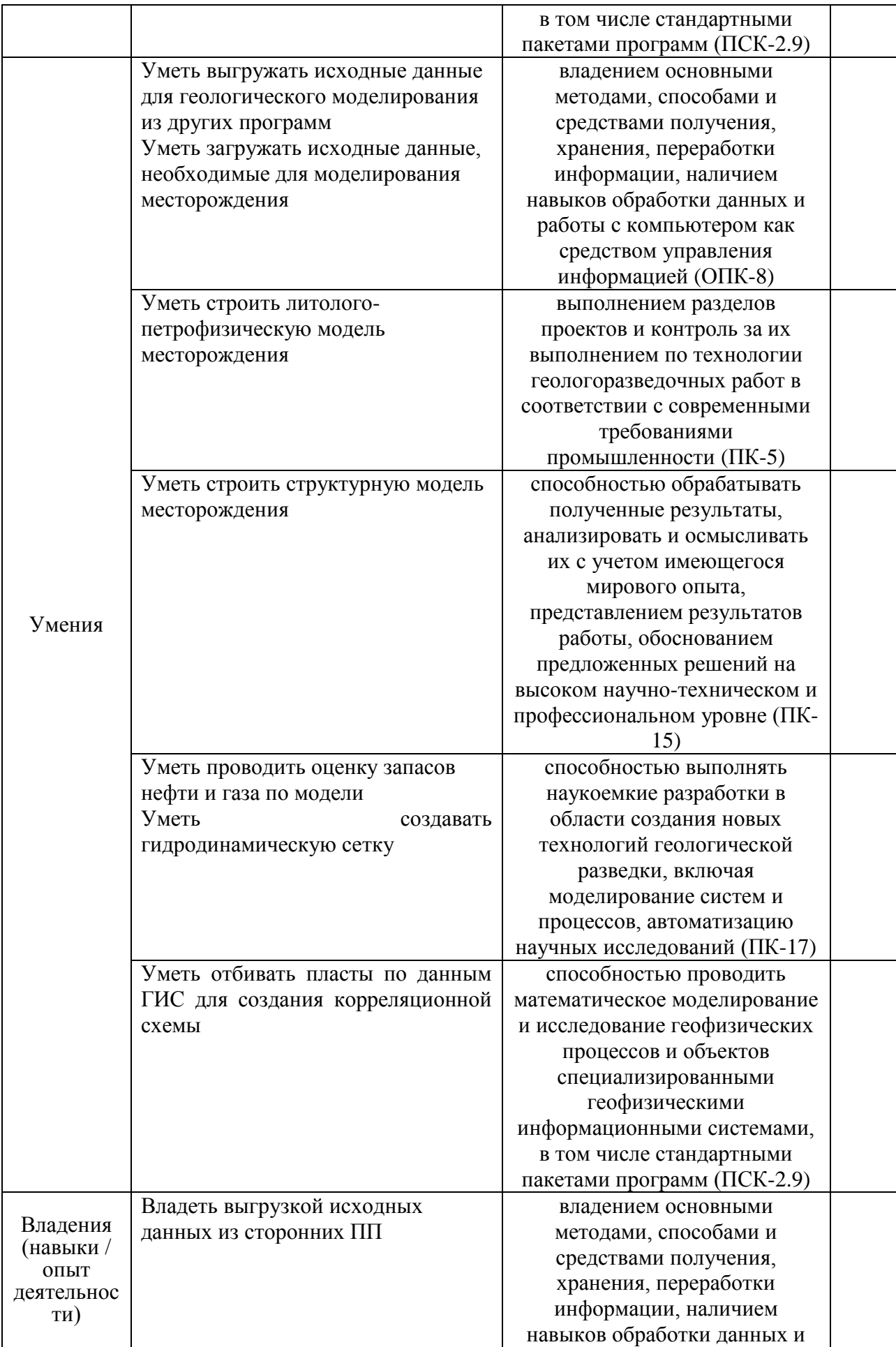

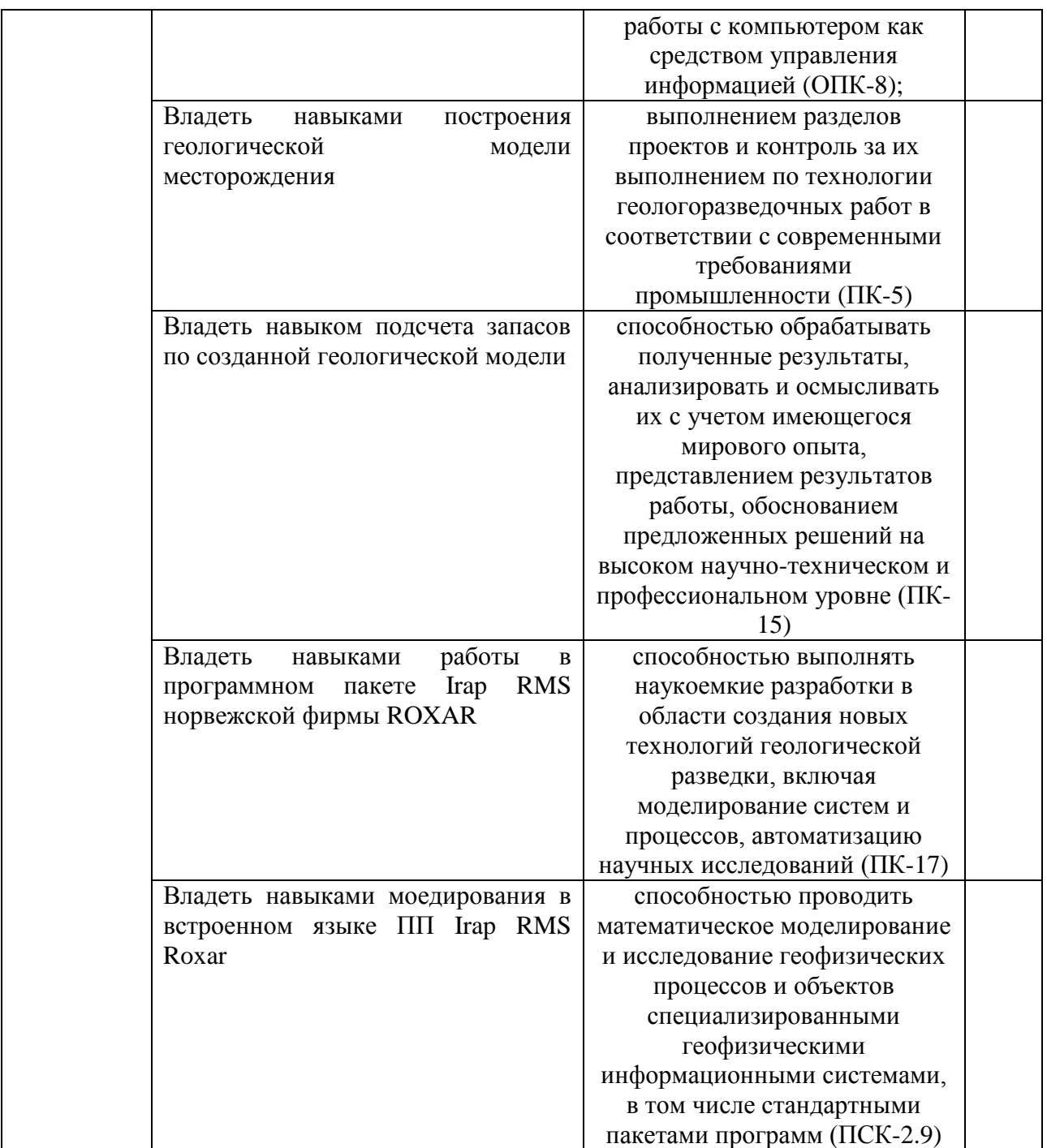

#### **2. Цель и место дисциплины в структуре образовательной программы**

Дисциплина «*Геолого-геофизическое моделирование разрабатываемых залежей*» относится к *вариативной* части и входит в модуль «Дисциплины специализации».

Дисциплина изучается на *5 курсе* в *9 и А* семестрах*.*

Цели изучения дисциплины: подготовка студентов к применению и самостоятельным разработкам современных вычислительных методов в описании и моделировании реальных физических явлений в различных областях.

В процессе обучения данной дисциплине магистрант приобретает знания и умения по построению цифровых моделей месторождений при помощи пакета программ IRAP RMS фирмы ROXAR, их анализа, адаптации и на основании модели прогнозировать показатели разработки.

Данный KVDC способствует формированию инновационного мировоззрения магистранта.

<sub>B</sub> процессе обучения магистранту прививается понимание эффективности использования компьютеров для автоматизации решения практических задач и важности роли информационных технологий в современном производстве.

Построение моделей месторождения нефти и газа - интенсивно развивающаяся область науки, комплексно использующая основные достижения физики, математики и геологии

Для освоения дисциплины необходимы компетенции, предварительно сформированные в рамках изучения следующих дисциплин и модулей: «Математика», «Информатика», «Математическое моделирование», «Геофизические методы контроля разработки МПИ», «Петрофизика», «Геология».

## 3. Содержание рабочей программы (объем дисциплины, типы и виды учебных занятий, учебно-методическое обеспечение самостоятельной работы обучающихся)

Содержание рабочей программы представлено в Приложении 1

#### 4. Фонд оценочных средств по дисциплине

#### 4.1. Перечень компетенций с указанием этапов их формирования в процессе освоения образовательной программы. Описание показателей и критериев оценивания компетенций на различных этапах их формирования, описание шкал оценивания

Код и формулировка компетенции ОПК-8

- владением основными методами, способами и средствами получения, хранения, переработки информации, наличием навыков обработки данных и работы с компьютером как средством управления информацией

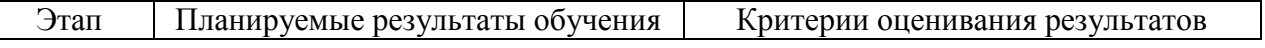

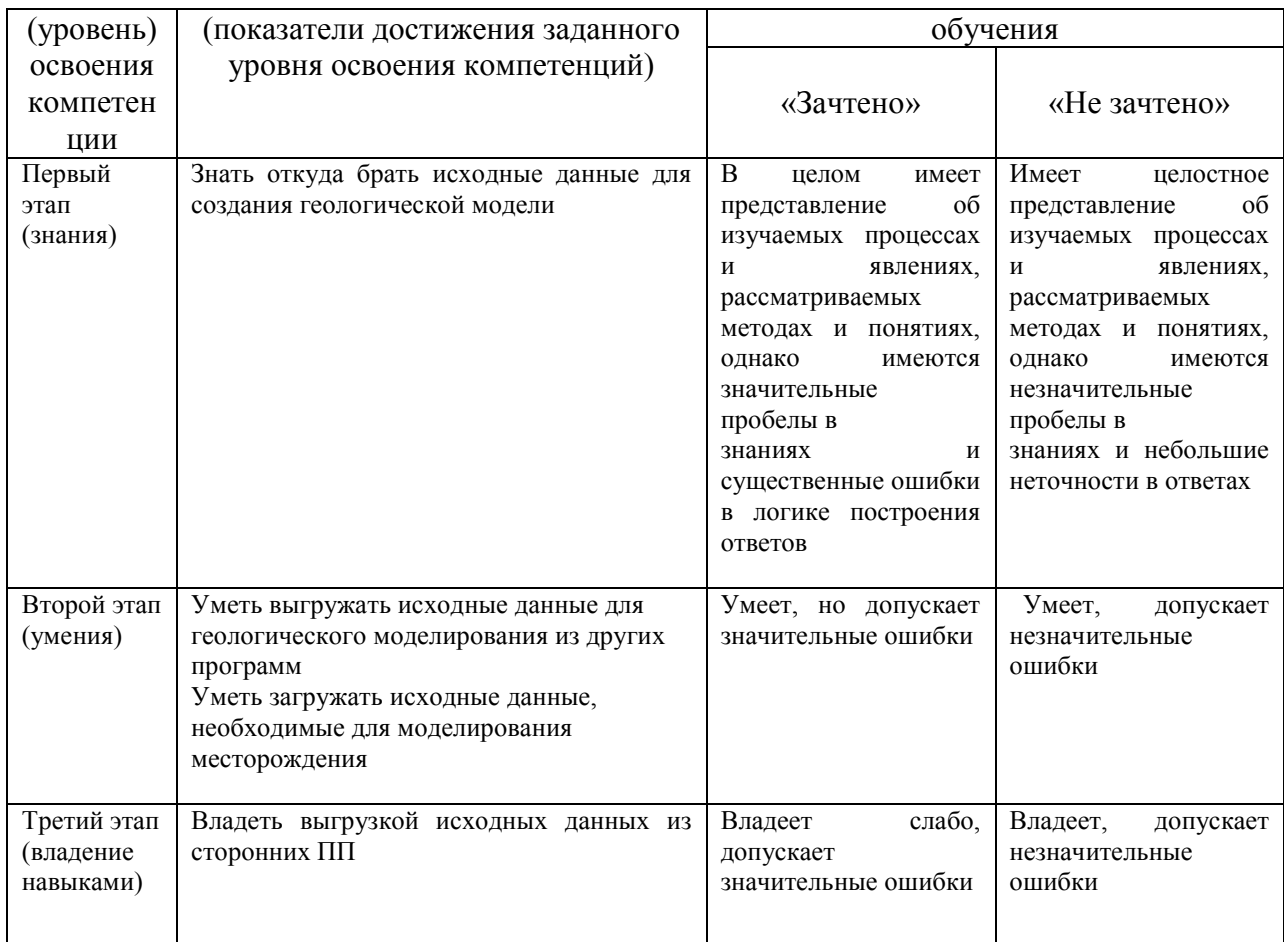

# Код и формулировка компетенции ПК-5

- выполнением разделов проектов и контроль за их выполнением по технологии<br>соразведочных работ в соответствии с современными требованиями геологоразведочных промышленности

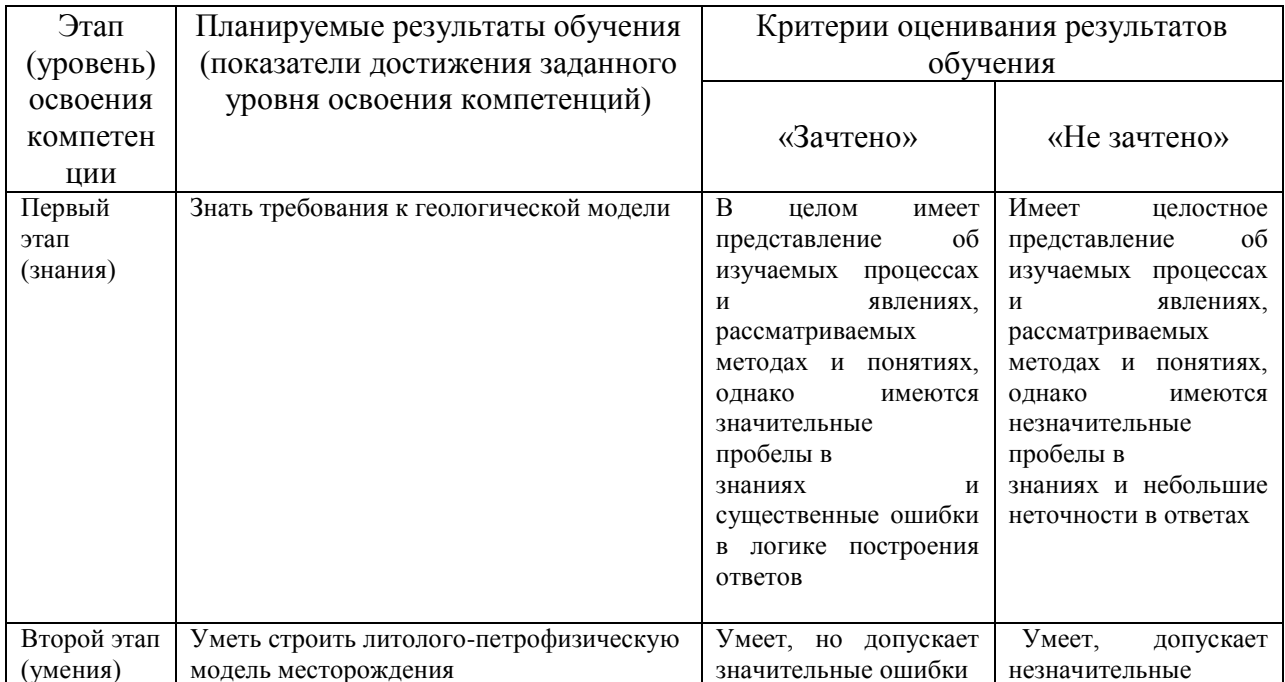

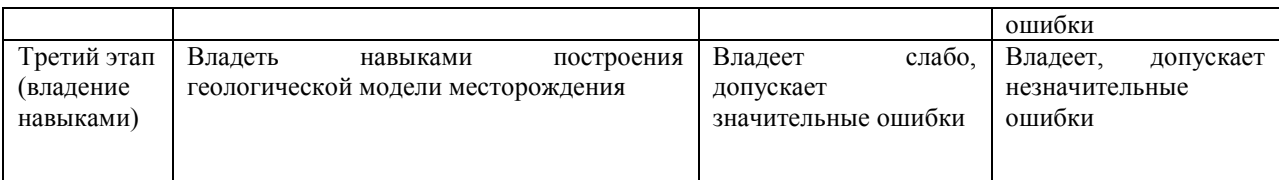

### Код и формулировка компетенции **ПК-15**

– способностью обрабатывать полученные результаты, анализировать и осмысливать их с учетом имеющегося мирового опыта, представлением результатов работы, обоснованием предложенных решений на высоком научно-техническом и профессиональном уровне

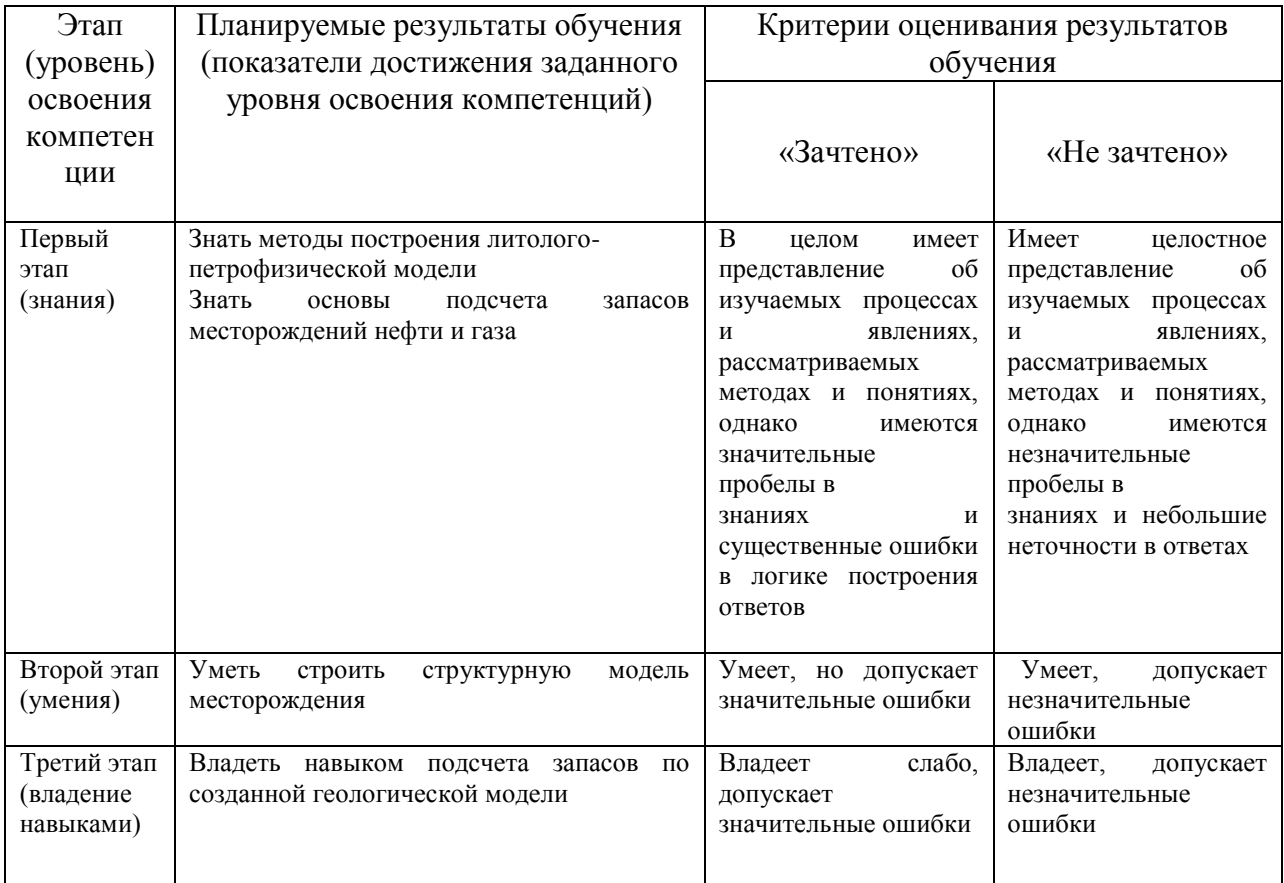

## Код и формулировка компетенции **ПК-17**

– способностью выполнять наукоемкие разработки в области создания новых технологий геологической разведки, включая моделирование систем и процессов, автоматизацию научных исследований

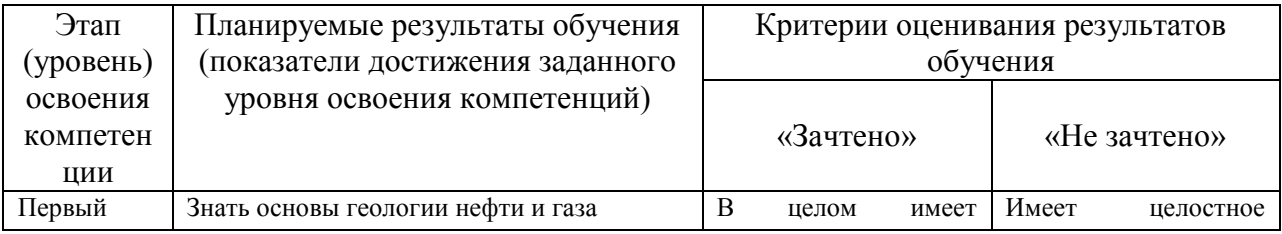

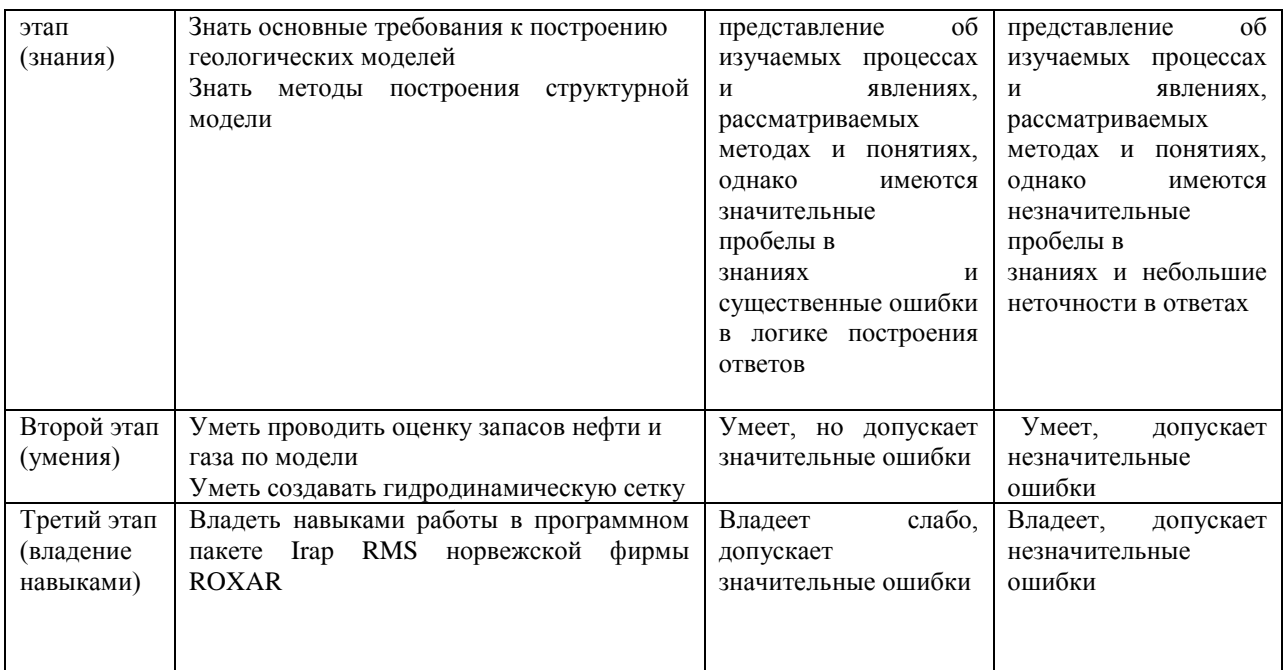

# Код и формулировка компетенции ПСК-2.9

- способностью проводить математическое моделирование и исследование процессов и объектов геофизических специализированными геофизическими информационными системами, в том числе стандартными пакетами программ

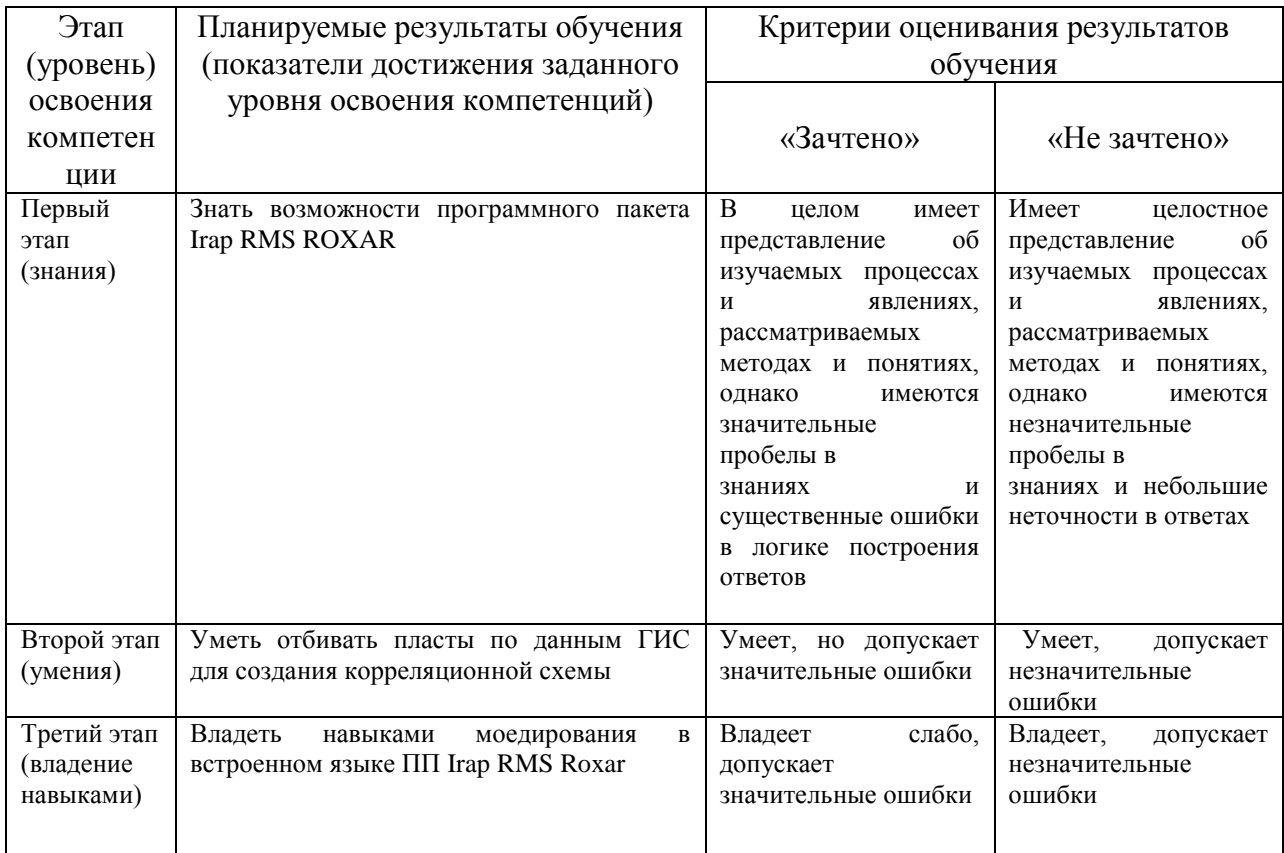

Критериями оценивания освоения компетенций являются баллы. которые выставляются преподавателем за виды деятельности (оценочные средства) по итогам изучения модулей (разделов дисциплины), перечисленных в рейтинг-плане дисциплины (для зачета: текущий контроль - максимум 50 баллов; рубежный контроль - максимум 50 баллов, поощрительные баллы - максимум 10).

Шкалы опенивания:

для зачета:

зачтено - от 60 до 110 рейтинговых баллов (включая 10 поощрительных баллов), выполнени более 70% лабораторных работ для заочников,

не зачтено – от 0 до 59 рейтинговых баллов), выполнение менее 70 % лабораторных работ для заочников.

#### Критерии оценивания для РГР:

#### Код и формулировка компетенции ОПК-8

- владением основными методами, способами и средствами получения, хранения, переработки информации, наличием навыков обработки данных и работы с компьютером как средством управления информацией

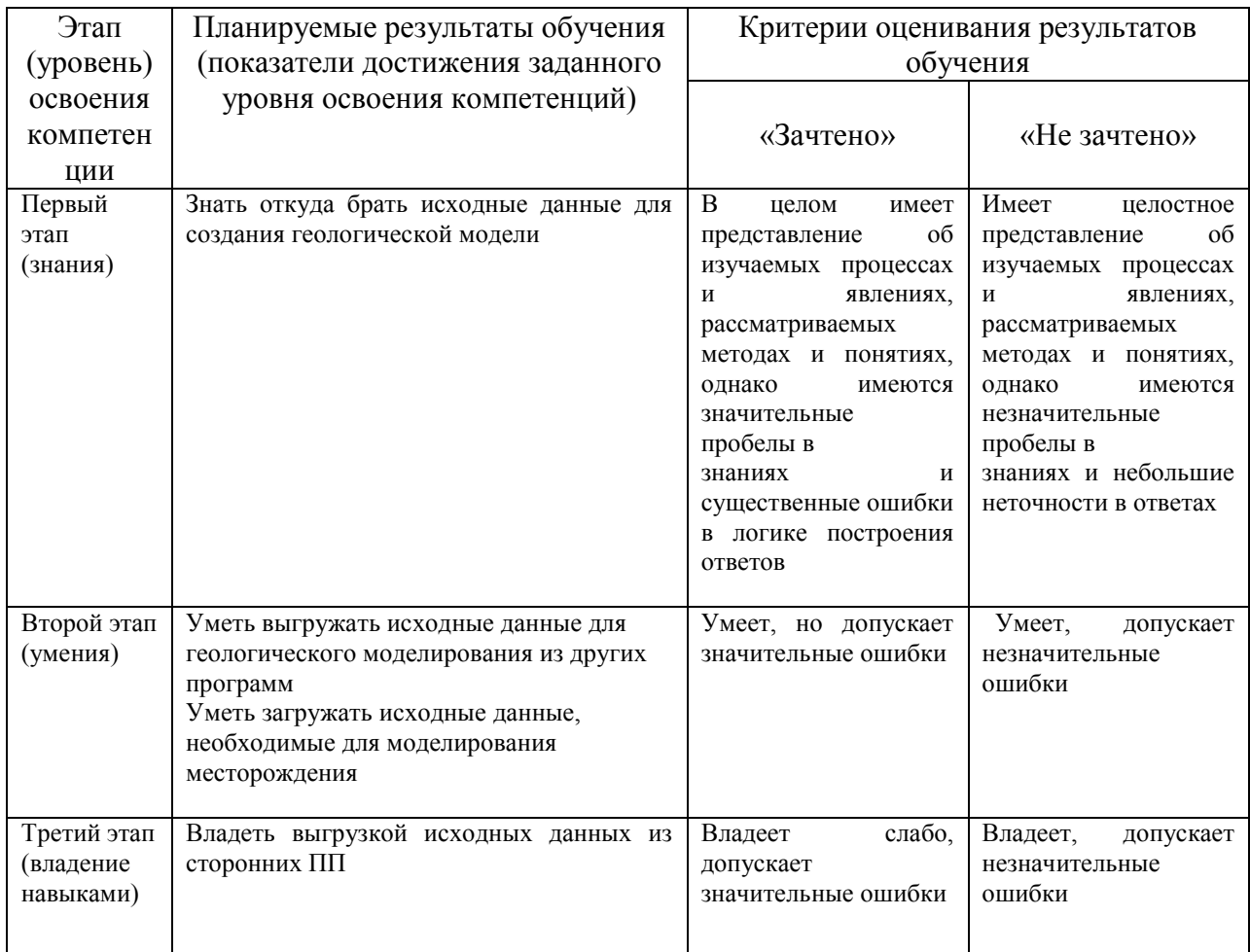

- выполнением разделов проектов и контроль за их выполнением по технологии геологоразведочных работ  $\bf{B}$ соответствии  $\mathbf{c}$ современными требованиями промышленности

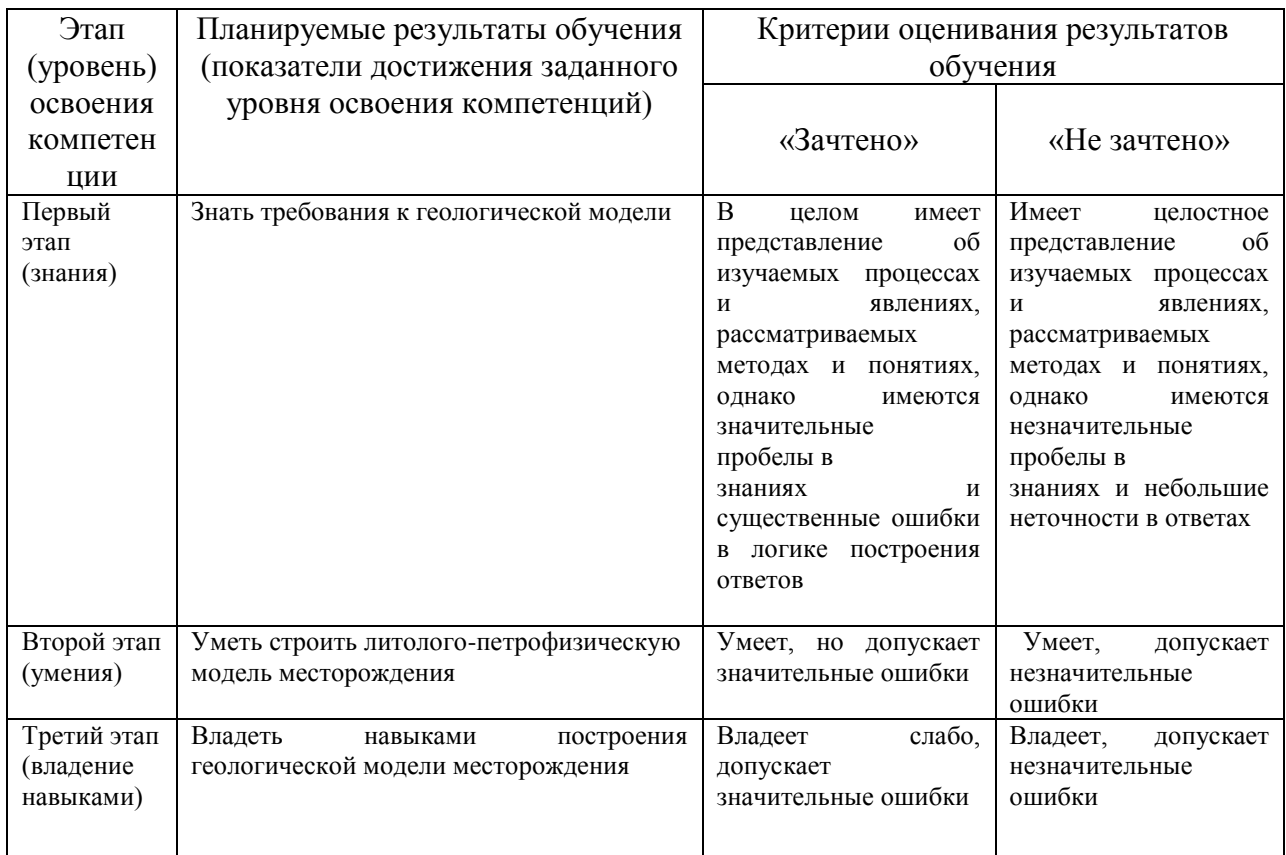

### Код и формулировка компетенции ПК-15

- способностью обрабатывать полученные результаты, анализировать и осмысливать их с учетом имеющегося мирового опыта, представлением результатов работы, обоснованием предложенных решений на высоком научно-техническом и профессиональном уровне

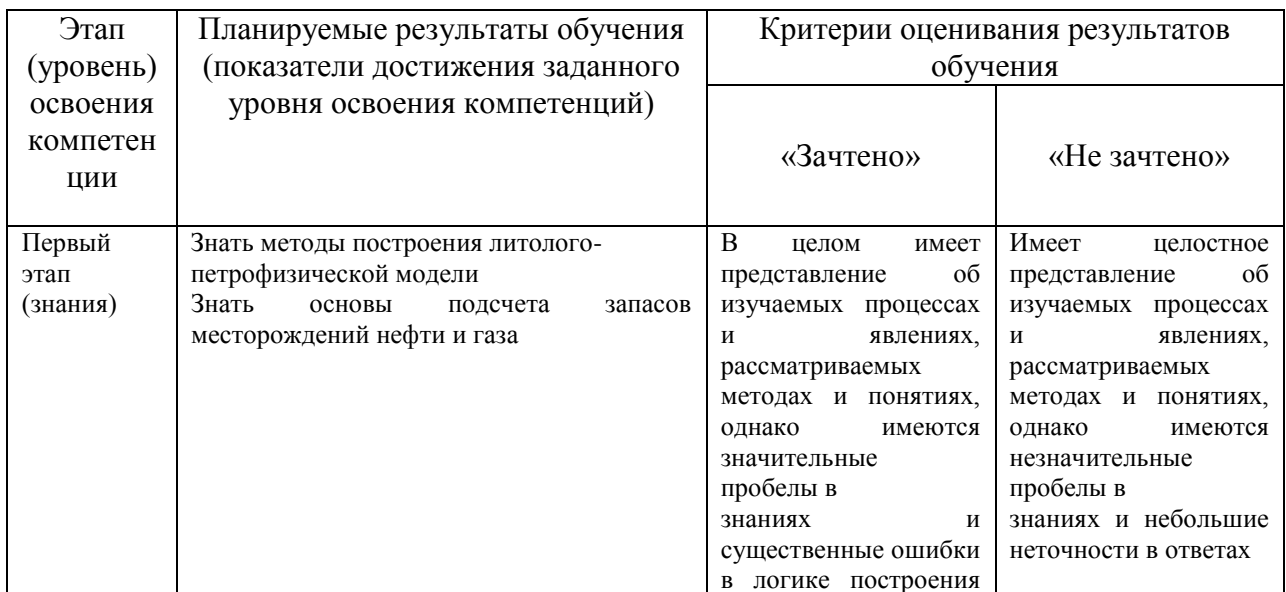

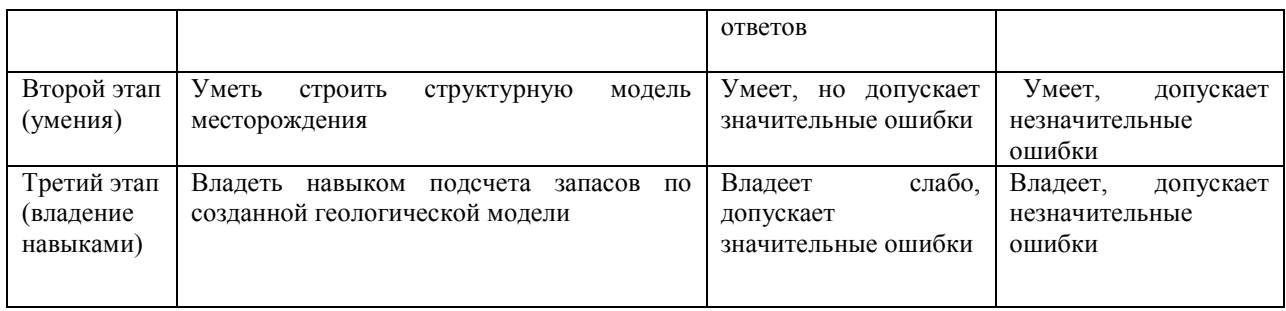

### Код и формулировка компетенции **ПК-17**

– способностью выполнять наукоемкие разработки в области создания новых технологий геологической разведки, включая моделирование систем и процессов, автоматизацию научных исследований

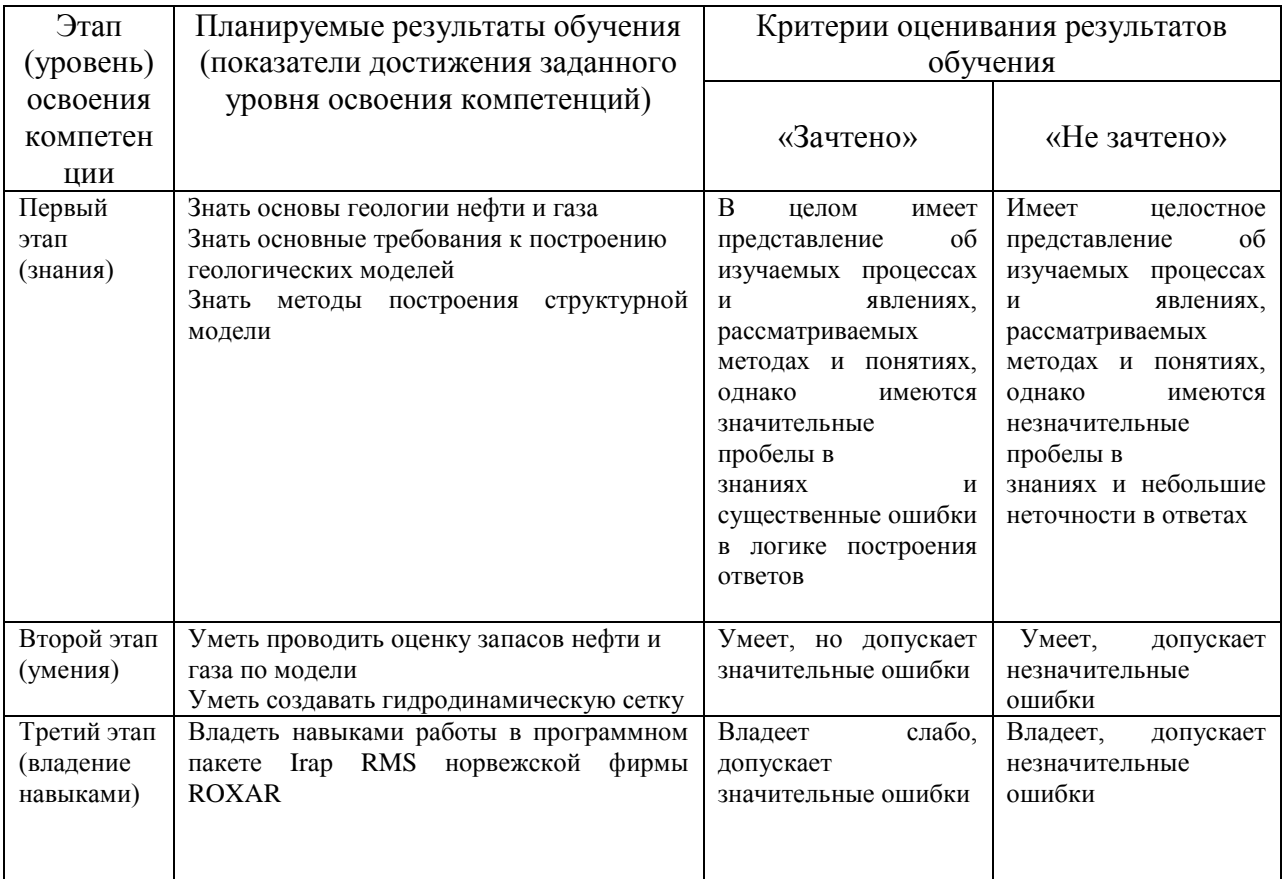

Код и формулировка компетенции **ПСК-2.9**

– способностью проводить математическое моделирование и исследование геофизических процессов и объектов специализированными геофизическими информационными системами, в том числе стандартными пакетами программ

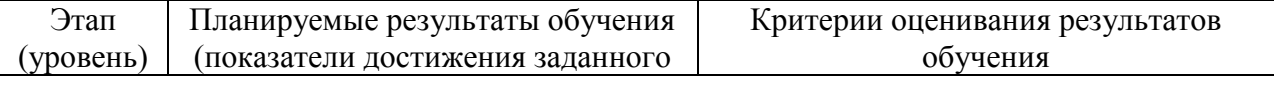

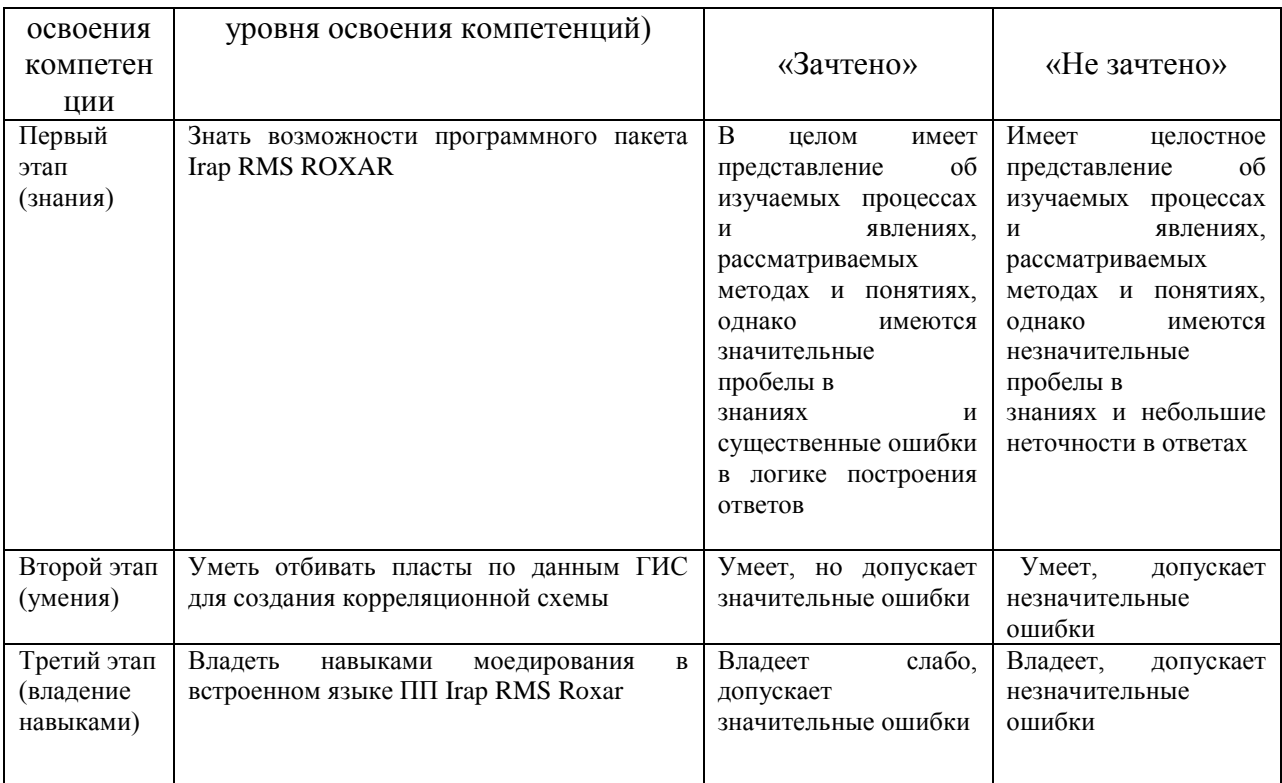

Шкалы оценивания для РГР:

«Зачтено» выставляется студенту, если студент продемонстрировал знания основных элементов в области создания геологической модели, умение применять теоретические знания при выполнении заданий РГР. РГР выполнена полностью. Последовательность выполнения PГР верная, при этом в ходе выполнения PГР допускаются несущественные ошибки.

«Не зачтено» выставляется студенту, если при выполнении РГР заметны пробелы в знаниях. Студент не полностью выполнил задания PГР или при выполнении PГР допущены значительные ошибки.

#### **4.2. Типовые контрольные задания или иные материалы, необходимые для оценки знаний, умений, навыков и опыта деятельности, характеризующих этапы формирования компетенций в процессе освоения образовательной программы. Методические материалы, определяющие процедуры оценивания знаний, умений, навыков и опыта деятельности, характеризующих этапы формирования компетенций**

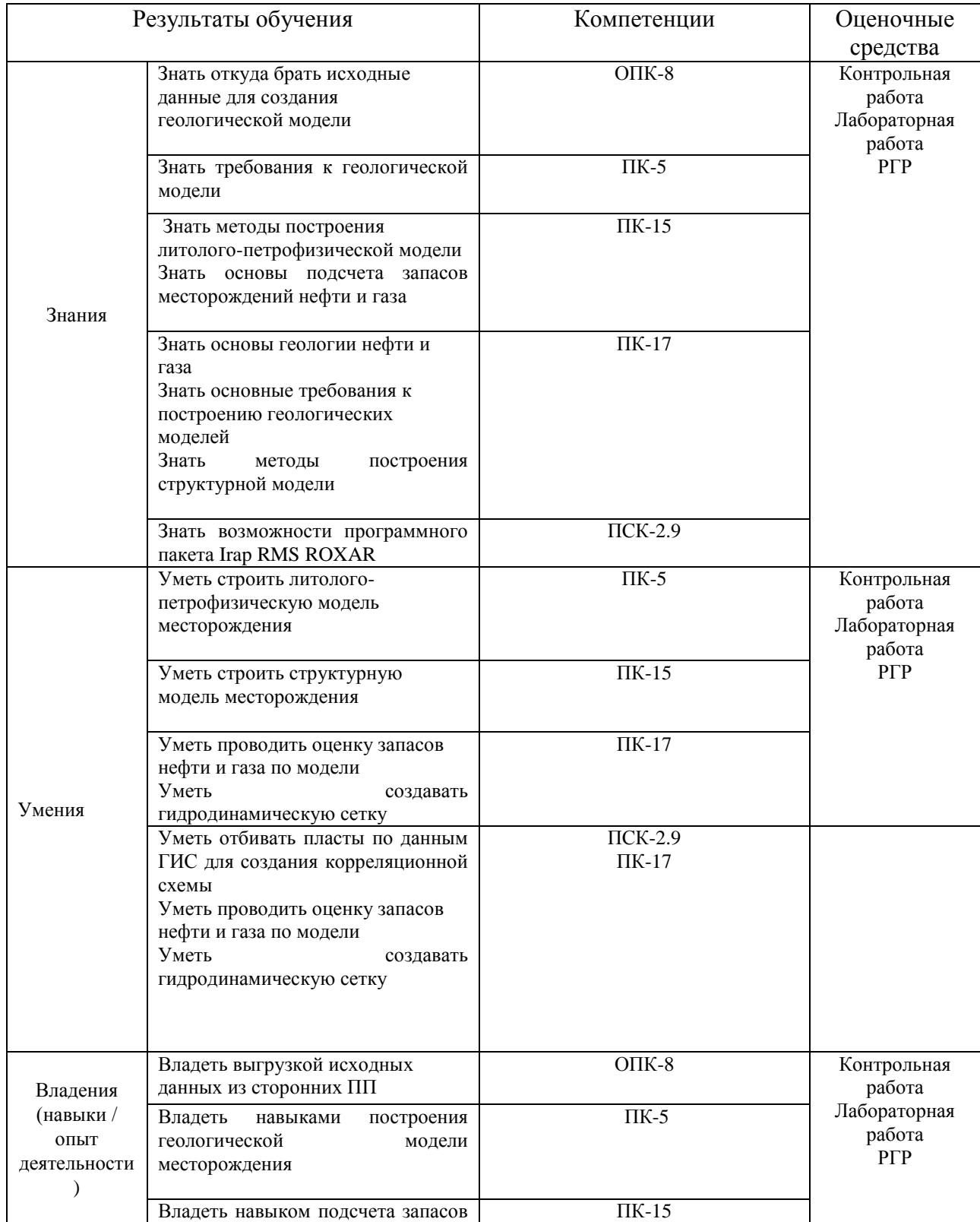

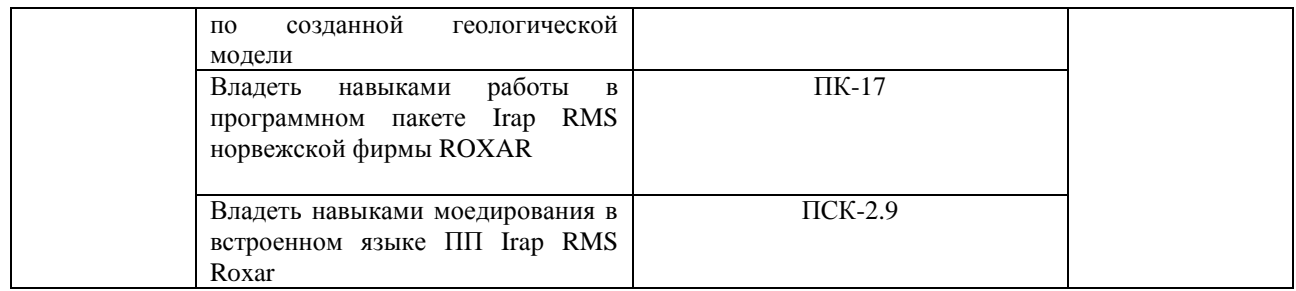

### *Пример задания для контрольной работы*

#### Описание контрольной работы:

Контрольная работа состоит из одного теоретического вопроса и одного практического задания. Время выполнения – 90 минут. Каждый вопрос и задание оценивается в 5 баллов. Максимально возможное количество баллов за контрольную работу  $-10.$ 

#### Пример варианта контрольной работы №1:

- 1. Этапы и стадии создания геологической модели.
- 2. Загрузить исходные данные.

#### Пример варианта контрольной работы №2:

- 1. Виды карт.
- 2. Построить структурные карты по скважинным данным и данным сейсмики.

#### Пример варианта контрольной работы №3:

1. Принципы оценки и ранжирования неопределенностей при подсчете запасов и построении геологической модели.

2. Провести подсчет запасов по 3D геологической модели, построить 2D карты по полученным параметрам.

#### Пример варианта контрольной работы №4:

- 1. Принципы стохастического петрофизического моделирования.
- 2. Создать геостатический разрез.

Описание методики оценивания вопросов контрольных работ:

- 9-10 баллов, или оценка 5 для заочников, выставляется студенту, если студент дал полный, развернутый ответы на теоретический вопрос и сделал практическое задание;

- 7-8 балла или оценка 4 для заочников, выставляется студенту, если студент раскрыл в основном теоретический вопрос, однако допущены неточности в определениях, и сделал практическое задание;

- 4-6 балла или оценка 3 для заочников, выставляется студенту, если студент сделал только одно задание;

- 1-3 балла или оценка 2 для заочников, выставляется студенту, если он выполнил часть одного из заданий.

#### **Лаборатортные работы**

Тематика лабораторных работ

Лабораторная работа №1: «Загрузка исходных данных»

Лабораторная работа №2: «Структурное картопостроение» Лабораторная работа №3: «Создание модели разлома» Лабораторная работа №4: «Создание трехмерной сетки» Лабораторная работа №5: «Подсчет запасов»

> Описание лабораторной работы №1 на тему: «Загрузка исходных данных» Работа заключается в импорте исходных данных.

Пример варианта лабораторной работы: Загрузить данные траектории скважин и геофизических исследований данных.

Описание методики оценивания лабораторной работы:

- 10-20 баллов или оценка 5 для заочников, выставляется студенту, если студент правильно построил карту, визуализировал ее, легенду к карте и построил изолинии на карте;

-6-9 баллов или оценка 4 для заочников, выставляется студенту, если студент построил карту и визуализировал ее;

- 1-5 балла или оценка 3 для заочников, выставляется студенту, если студент построил карту, но не смог визуализировать ее, легенду и не смог построить изолинии на ней.

Описание лабораторной работы №2 на тему: «Структурное картопостроение» Работа заключается в построении структурных карт.

Пример варианта лабораторной работы:

Построить структурную карту кровли по скважинным данным.

Описание методики оценивания лабораторной работы:

- 10-20 баллов или оценка 5 для заочников, выставляется студенту, если студент правильно построил карту, визуализировал ее, легенду к карте и построил изолинии на карте; -6-9 баллов или оценка 4 для заочников, выставляется студенту, если студент построил карту

и визуализировал ее;

- 1-5 балла или оценка 3 для заочников, выставляется студенту, если студент построил карту, но не смог визуализировать ее, легенду и не смог построить изолинии на ней.

Описание лабораторной работы №3 на тему: «Создание модели разлома» Работа заключается в в создании модели разлома.

Пример варианта лабораторной работы: Создать модель разлома по структурным картам.

Описание методики оценивания лабораторной работы:

- 10-20 баллов или оценка 5 для заочников, выставляется студенту, если студент правильно построил карту, визуализировал ее, легенду к карте и построил изолинии на карте; -6-9 баллов или оценка 4 для заочников, выставляется студенту, если студент построил карту и визуализировал ее;

- 1-5 балла или оценка 3 для заочников, выставляется студенту, если студент построил карту, но не смог визуализировать ее, легенду и не смог построить изолинии на ней.

> Описание лабораторной работы №4 на тему: «Создание трехмерной сетки»

Работа заключаается в создании трехмерной сетки и изагрузки данных в ячейки.

Пример варианта лабораторной работы:

Создать трехмерную сетку. Создать скважины в сетке. Осреднить данные ГИС на ячейки сетки.

Описание методики оценивания лабораторной работы:

- 10-20 баллов или оценка 5 для заочников, выставляется студенту, если студент правильно построил карту, визуализировал ее, легенду к карте и построил изолинии на карте;

-6-9 баллов или оценка 4 для заочников, выставляется студенту, если студент построил карту и визуализировал ее;

- 1-5 балла или оценка 3 для заочников, выставляется студенту, если студент построил карту, но не смог визуализировать ее, легенду и не смог построить изолинии на ней.

Описание лабораторной работы №5 на тему:

«Подсчет запасов»

Работа заключается в подсчете запасов.

Пример варианта лабораторной работы:

Подсчитать запасы по 3D – модели. Перейти от 3D модели к 2D –модели в виде набора карт.

Описание методики оценивания лабораторной работы:

- 10-20 баллов или оценка 5 для заочников, выставляется студенту, если студент правильно построил карту, визуализировал ее, легенду к карте и построил изолинии на карте; -6-9 баллов или оценка 4 для заочников, выставляется студенту, если студент построил карту

и визуализировал ее;

- 1-5 балла или оценка 3 для заочников, выставляется студенту, если студент построил карту, но не смог визуализировать ее, легенду и не смог построить изолинии на ней.

#### **Задание для РГР**

Необходимо выполнить РГР и написать отсчет объем около 15-20 страниц в формате A4, в котором необходимо отразить общие понятия, терминологию, ход выполнения задания и результаты.

1. Построить геологическую модель месторождения.

2. Подсчитать запасы углеводородов.

#### Шкала оценивания для РГР:

«Зачтено» выставляется студенту, если студент дал развернутый ответ на теоретический вопрос, выполнил практическое задание, продемонстрировал знание функциональных возможностей, терминологии, основных элементов, при этом допускаются небольшие неточности в ответах.

«Не зачтено» выставляется студенту, если при ответе на теоретический вопрос студентом допущено несколько существенных ошибок в толковании основных понятий. Практическое задание не выполнено. Логика и полнота ответа страдают заметными изъянами. Заметны пробелы в знании основных методов. Имеются принципиальные ошибки в логике построения ответа на вопрос.

#### *4.3.* **Рейтинг-план дисциплины**

Геолого-геофизическое моделирование разрабатываемых залежей Рейтинг–план дисциплины представлен в приложении 2.

#### **5. Учебно-методическое и информационное обеспечение дисциплины 5.1. Перечень основной и дополнительной учебной литературы, необходимой для освоения дисциплины**

#### **Основная литература**:

1. RMS User guide. Руководство пользователя. Версия 2010.

2. Калинин, Э.В. Инженерно-геологические расчеты и моделирование [Электронный ресурс] : учебник / Э.В. Калинин. — Электрон. дан. — Москва : МГУ имени М.В.Ломоносова, 2006. — 256 с. — Режим доступа: https://e.lanbook.com/book/96179.

3. Перевертайло, Т.Г. Основы геологического 3D-моделирования в ПК Petrel «Schlumberger» [Электронный ресурс] : учебное пособие / Т.Г. Перевертайло. — Электрон. дан. — Томск : ТПУ, 2017. — 112 с. — Режим доступа: https://e.lanbook.com/book/106749.

#### **Дополнительная литература**

4. [Геофизические исследования и работы в скважинах : в 7 т. / ОАО](http://ecatalog.bashlib.ru/cgi-bin/zgate.exe?follow+4960+RU%5CBSU%5CTEST%5C10791%5B1,12%5D+rus)  ["Башнефтегеофизика"; редкол.: Я. Р. Адиев \[и др.\] .—](http://ecatalog.bashlib.ru/cgi-bin/zgate.exe?follow+4960+RU%5CBSU%5CTEST%5C10791%5B1,12%5D+rus) Уфа : Информреклама, 2010. Т. 1: Промысловая геофизика / сост. Р. А. Валиуллин, Л. Е. Кнеллер .— 2010 .— 172 с. Библиогр.: с. 165 .— Предм. указ. : с. 168 .— ISBN 978-5-904555-13-9

5. Короновский, Николай Владимирович. Общая геология : учебник / Н. В. Короновский ; МГУ, Геологический факультет .— М : КДУ, 2006 .— 528 с. : ил. — Библиогр.: с. 521 .— ISBN 5-98227-075-Х : 356 р.

6. ООО НПЦ "ГеоТЭК". Руководство пользователя. Прайм. Интегрированная система сбора, обработки, хранения ГИС [Электронный ресурс]. Редактирование данных ГИС .— Уфа, 2013 .— Электрон. версия печ. публикации .— Авторские права принадлежат к ООО НПЦ "ГеоТЭК" .— Доступ возможен через Электронную библиотеку БашГУ .— <URL:https://elib.bashedu.ru/dl/read/PrimeRedact.pdf>.

**5.2. Перечень ресурсов информационно-телекоммуникационной сети «Интернет» и программного обеспечения, необходимых для освоения дисциплины A) Ресурсы Интернет**

- 1. Электронная библиотечная система «ЭБ БашГУ» <https://elib.bashedu.ru/>
- 2. Электронная библиотечная система «Университетская библиотека онлайн» <https://biblioclub.ru/>
- 3. Электронная библиотечная система издательства «Лань» <https://e.lanbook.com/>
- 4. Электронный каталог Библиотеки БашГУ <http://www.bashlib.ru/catalogi/>
- 5. Геологический портал «GeoKniga» [http://www.geokniga.org](http://www.geokniga.org/)
- 6. Сайт НТВ «Каротажник» http://www.karotazhnik.ru/

#### **Б) Программное обеспечение**

- 1. Windows 8 Russian. Windows Professional 8 Russian Upgrade. Лицензия OLP NL Academic Edition, бессрочная. Договор № 104 от 17.06.2013 г.
- 2. Microsoft Office Standard 2013 Russian. Лицензия OLP NL Academic Edition, бессрочная. Договор № 114 от 12.11.2014 г.
- 3. « IRAP RMS» (Roxar). Лицензия rms10\_temp81\_010219\_academ1\_newMAC License File For BGU Created On: 16/Jan/2018.

#### **6. Материально-техническая база, необходимая для осуществления**

#### **образовательного процесса по дисциплине**

Материально-техническая база, необходимая для осуществления образовательного процесса по дисциплине приведена в таблице:

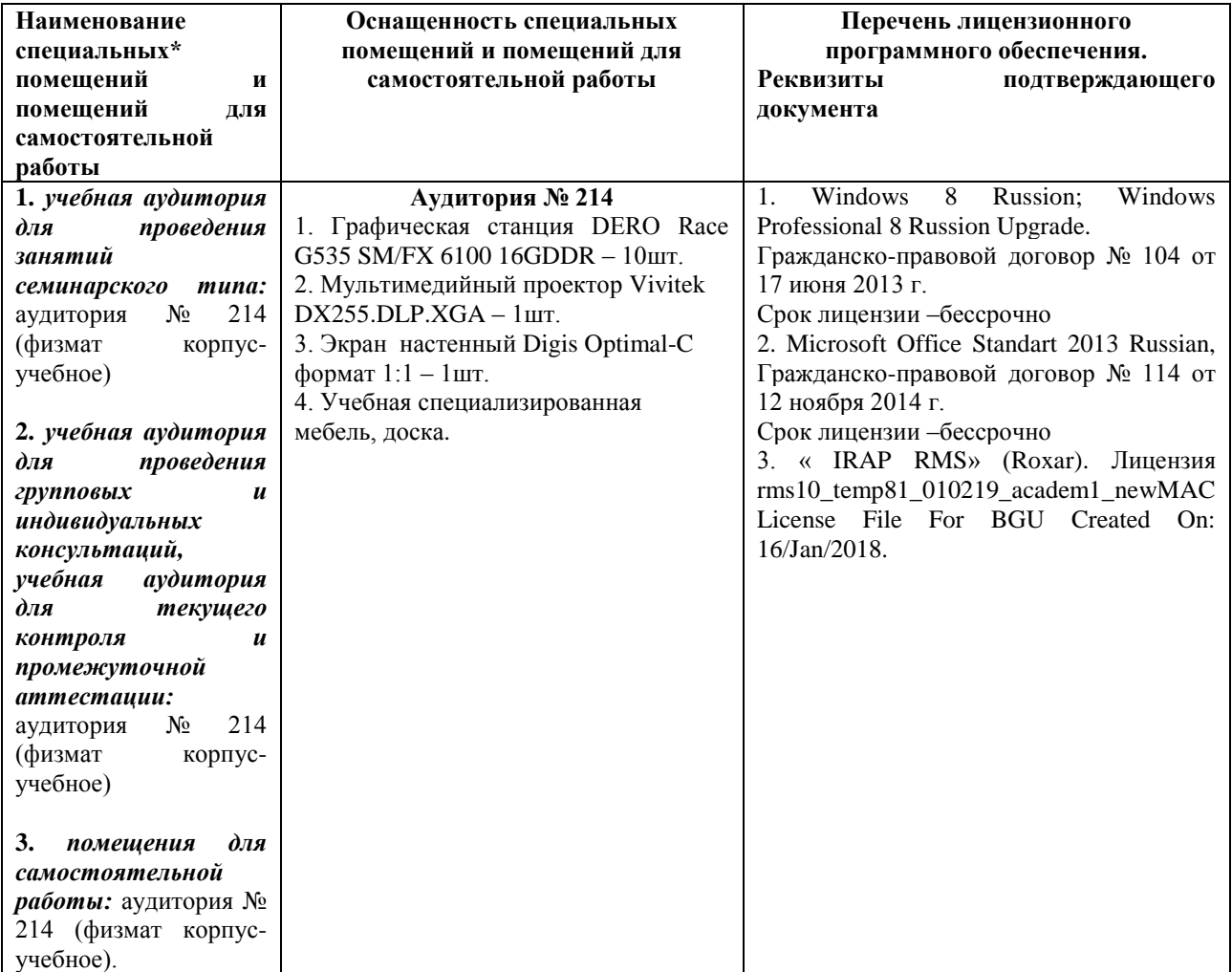

#### МИНОБРНАУКИ РОССИИ ФГБОУ ВО «БАШКИРСКИЙ ГОСУДАРСТВЕННЫЙ УНИВЕРСИТЕТ» ФИЗИКО-ТЕХНИЧЕСКИЙ ИНСТИТУТ

## **СОДЕРЖАНИЕ РАБОЧЕЙ ПРОГРАММЫ**

#### дисциплины «Геолого-геофизическое моделирование разрабатываемых залежей» на 9 и А семестр Форма обучения очная

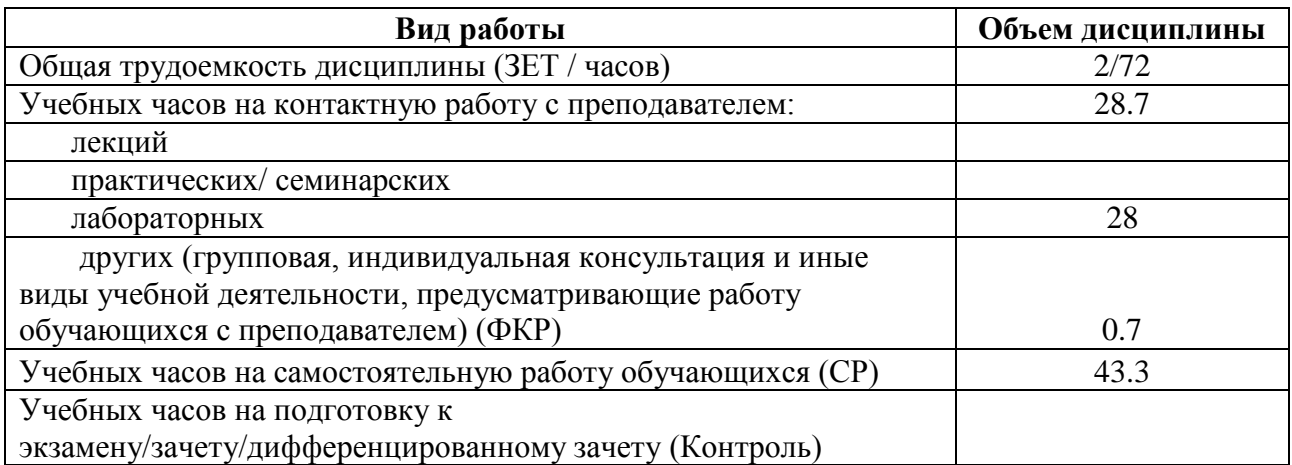

Форма контроля: зачет 9 и А семестр зачет РГР А семестр

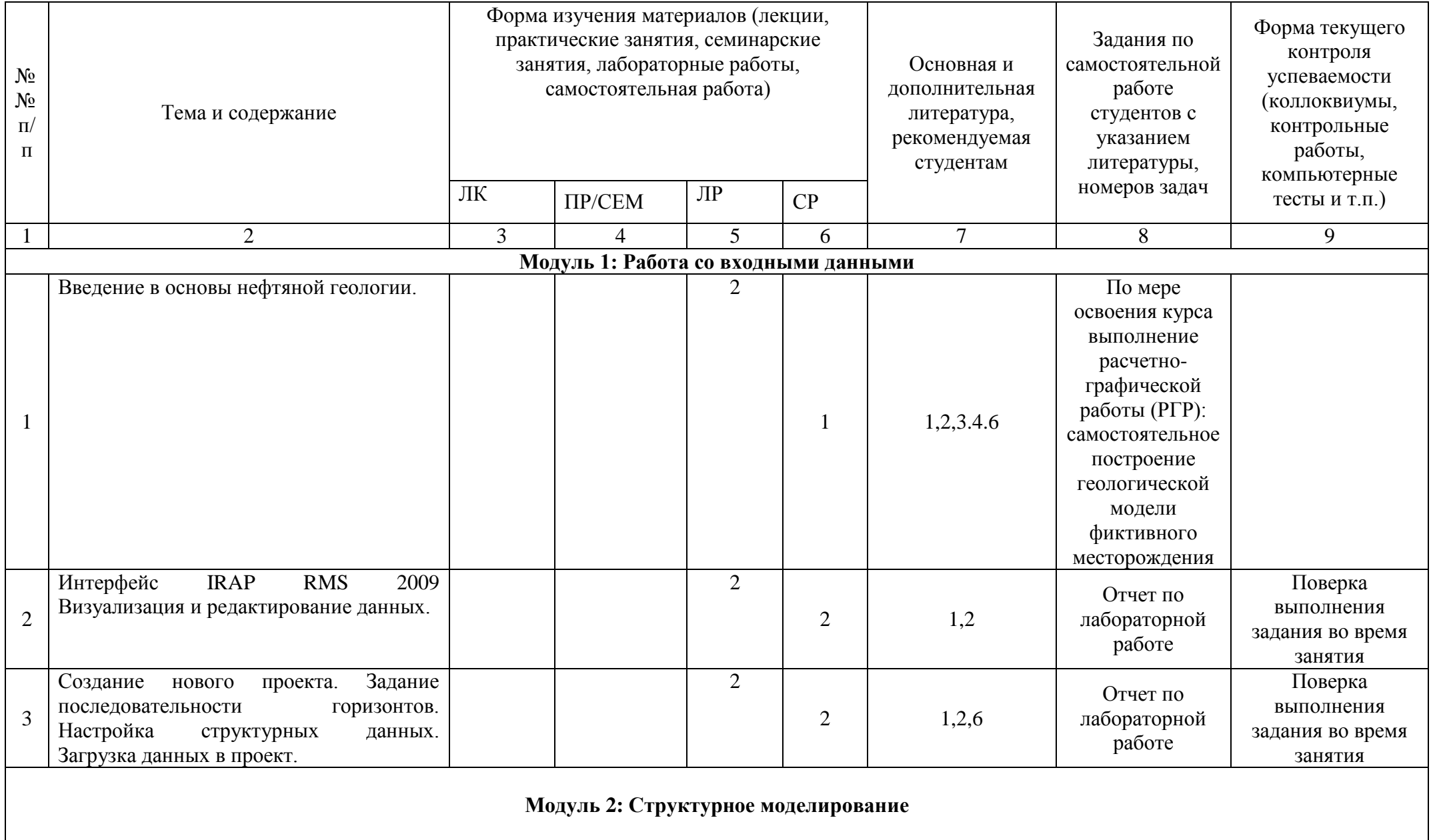

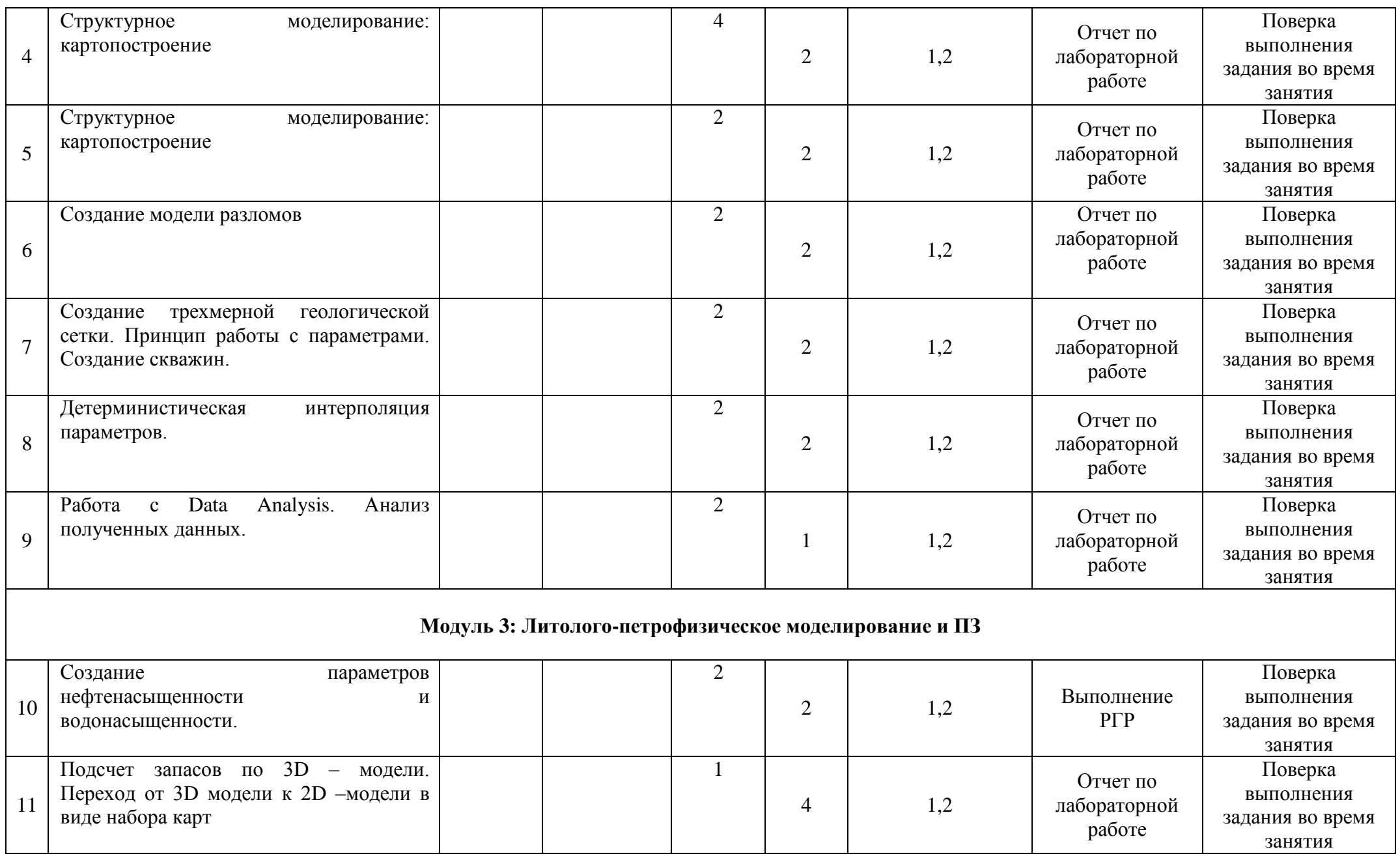

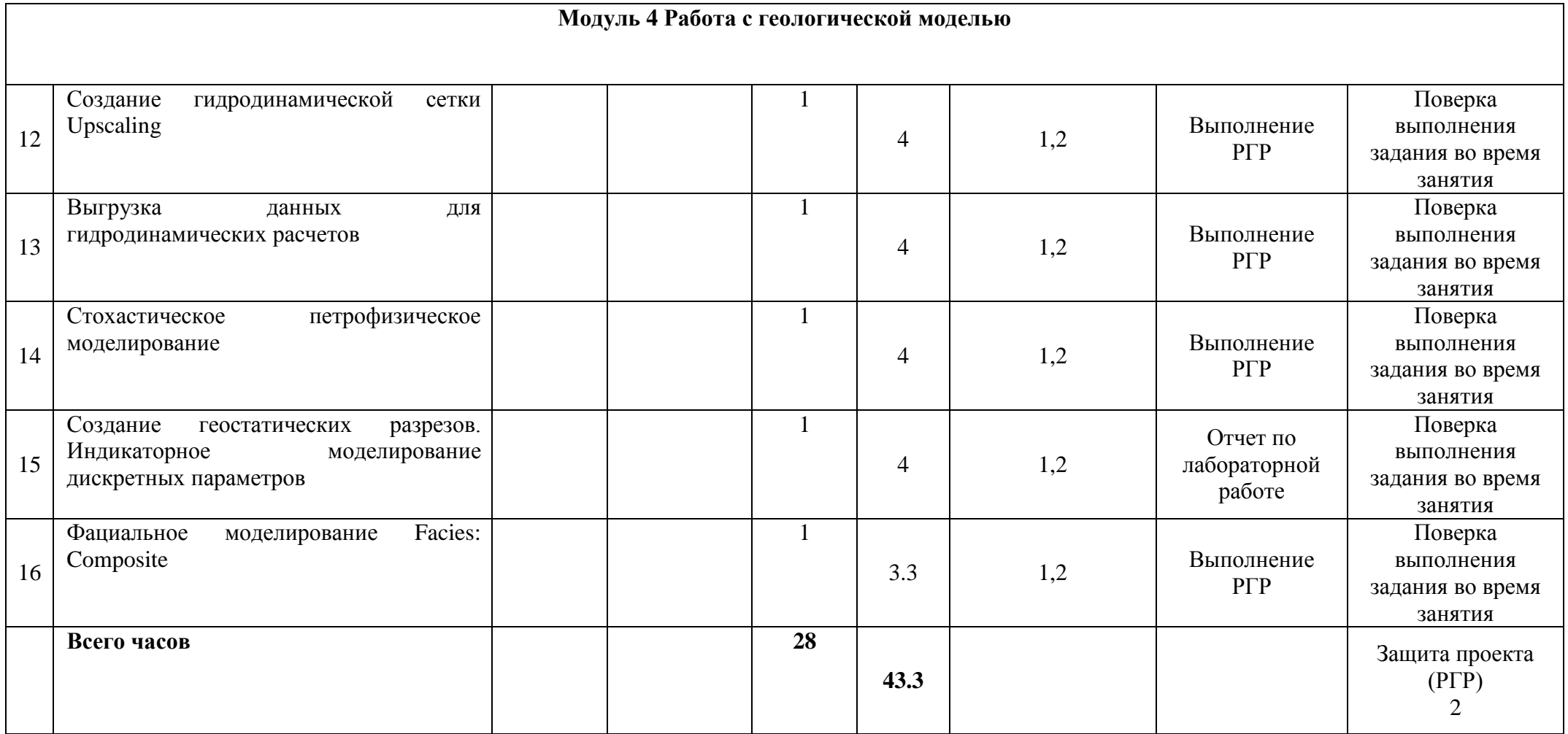

#### **Рейтинг – план дисциплины**

## «Геолого-геофизическое моделирование разрабатываемых залежей»

специальность 21.05.03 Технология геологической разведки курс  $\frac{5}{9}$ , семестр $\overline{9}$ 

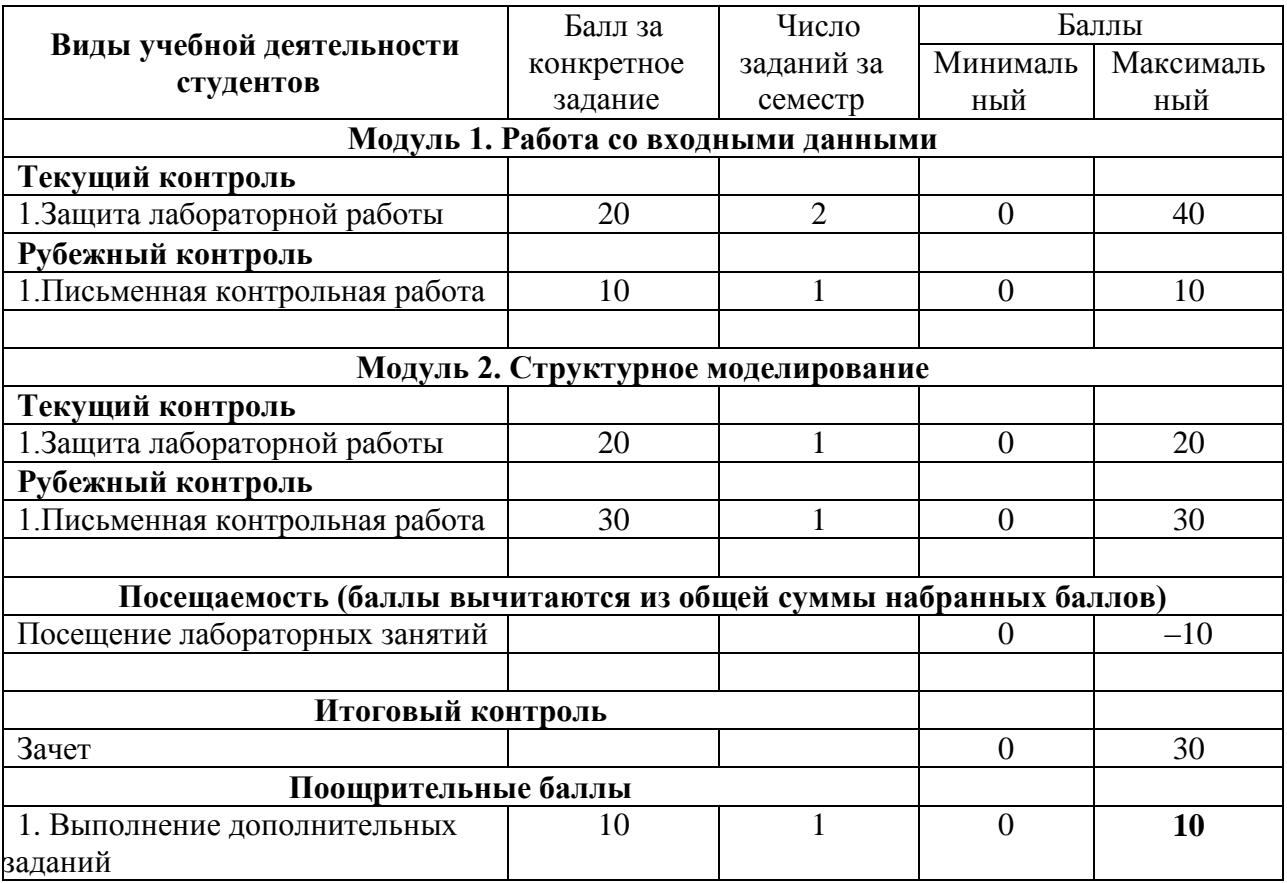

курс 5, семестр А

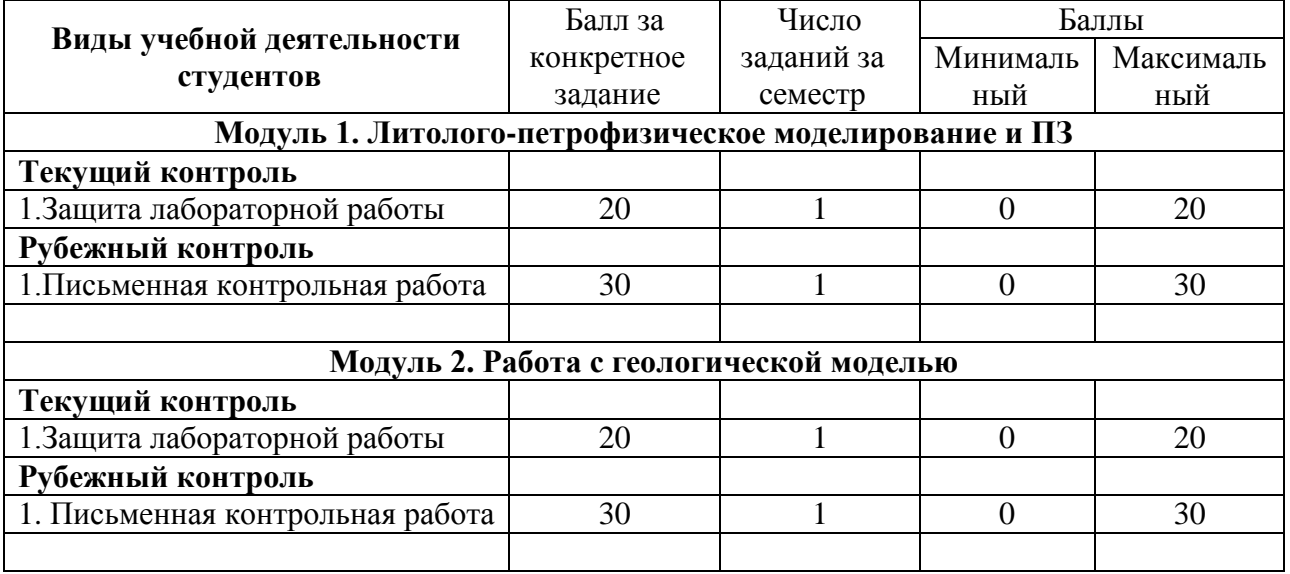

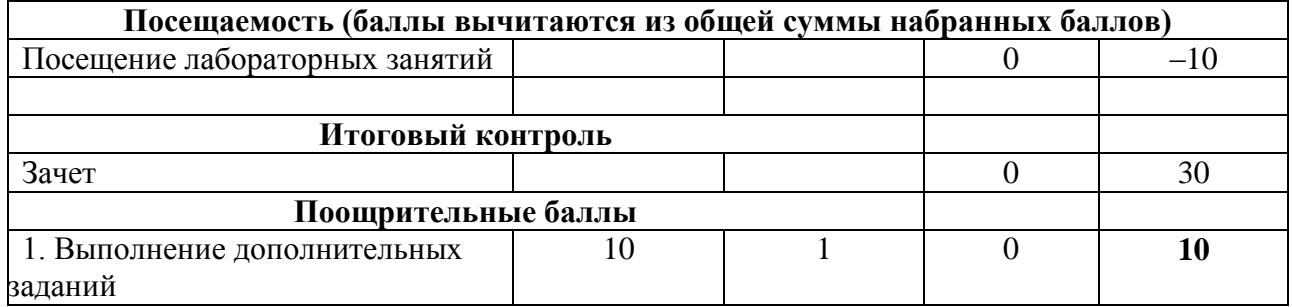